#### **Modelos no lineales**

Ya se han trabajado los modelos lineales, los que se determinan usando el método de mínimos cuadrados. Cuando el modelo no es lineal, en general este método no se puede aplicar.

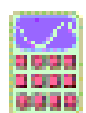

### **Actividad 1**

Verificar que el método de los mínimos cuadrados *no se puede aplicar* para determinar los parámetros del modelo potencial  $y = ax^b$ .

Cuando la nube de puntos sugiere un *modelo no lineal* es posible, previa *linealización del modelo*, usar un ajuste lineal y luego *recuperar* los parámetros del modelo no lineal inicial. Tal situación se presenta, por ejemplo, en los siguientes modelos no lineales:

- Hiperbólico (inversa de *x*):... *x*  $y = a + \frac{b}{a}$
- Hiperbólico (inversa de y)...  $y = \frac{1}{ax + b}$
- Doble inversa:.……………. *x*  $a + b$ *y* +  $=-\frac{1}{2}$
- Raíz cuadrada de x:...........  $y = a + b\sqrt{x}$
- Raíz cuadrada de y:............  $y = (a + bx)^2$
- **Multiplicativo** (potencial):...  $y = ax^b$
- Logarítmico: ………………  $y = a + b \ln(x)$
- Exponencial: ……………… *bx y* = *ae*

A continuación se detalla la forma de proceder con el modelo potencial. El resto de los modelos listados se trabajan análogamente.

# 123

**Ejemplo 1** 

Asumiendo que los datos siguen un comportamiento exponencial  $y = ax^b$ , determinar los parámetros *a* y *b* del modelo.  $(x_1, y_1), (x_2, y_2), \ldots, (x_n, y_n)$  (\*)

Tomando logaritmo (por ejemplo natural) en el modelo exponencial, se tiene:

$$
ln y = ln a + b ln x
$$

Por lo tanto, si las variables  $x \neq y$  tienen un comportamiento exponencial, entonces las variables  $X = \ln x$  e  $Y = \ln y$  presentan un comportamiento lineal. Luego del listado de puntos (\*), se obtiene el listado correspondiente a las nuevas variables *X* e *Y*. Ahora, se efectúa un ajuste lineal a estas variables. Supongamos que se obtiene:  $Y = B + MX$ , es decir,

$$
ln y = B + M ln x
$$

aplicando la función *exp* se tiene:

$$
y = e^B x^M
$$

de donde, los parámetros del modelo exponencial son  $a = e^B$  y  $b = M$ . Por lo tanto, el modelo buscado es:

 $y = e^B x^M$ 

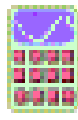

## **Actividad 2**

Determinar, trabajando de manera análoga al ejemplo precedente, los parámetros de los modelos hiperbólico, logarítmico y exponencial.

A continuación se desarrolla un ejemplo en el cual, para un mismo conjunto de datos, se encuentran algunos modelos comentados (y otros).

# $\frac{123}{111}$ **Ejemplo 2**

Consideremos la siguiente tabla de valores, proveniente de un estudio entre la altura (en metros) y el peso (en kilos) de un cierto grupo de personas:

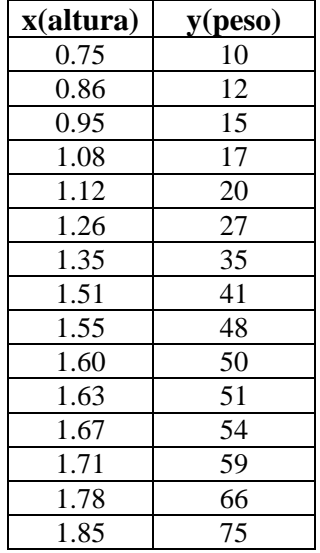

# **Modelo lineal**: **y=mx+b**

Para iniciar la modelación de esta situación, se empieza graficando los puntos de esta tabla. Al hacerlo se encuentra la siguiente nube de puntos:

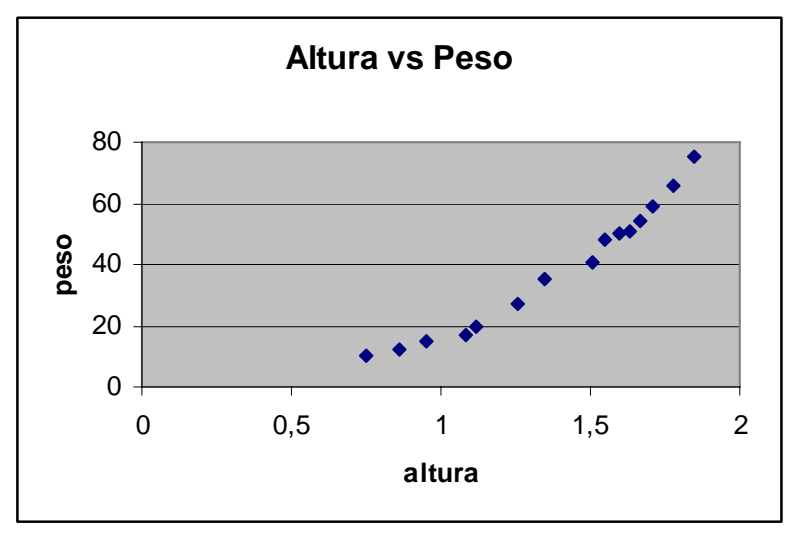

*nube de puntos* 

Por observación de la nube de puntos obtenida, se visualiza que ella parece curvarse levemente. A pesar de ello, hagamos un ajuste lineal. Al hacerlo, se obtiene la recta *y* = 57*,*87*x* − 41*,*0790671, cuyo gráfico sobre la nube de puntos es:

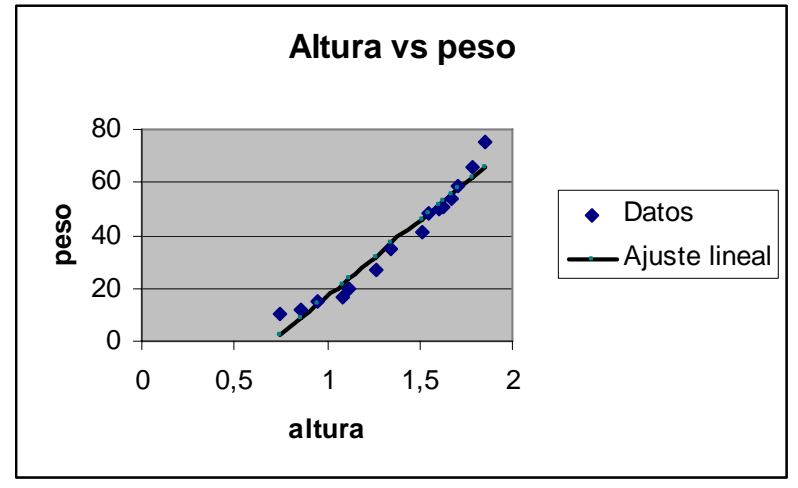

Gráfico de *<sup>y</sup>* <sup>=</sup> *57,87x - 41,0790671*

el coeficiente de correlación es igual *R*=0,97782685, que es bastante bueno.

A pesar de esto, se puede observar que el modelo lineal no ajusta bien la situación, pues no refleja adecuadamente la nube de puntos:

- los pesos para alturas bajo 1m y sobre 1.75m, quedan sobre del modelo.
- los pesos entre 1m y 1.75m, quedan por debajo del modelo.

Estas observaciones nos llevan a buscar otro modelo. Dado que en este estudio las variables cumplen que, una de ellas (la altura) es lineal y la otra (el peso) es proporcional al volumen, que es tridimensional, quizás un mejor modelo podría ser uno del tipo:

**Modelo cúbico:**  $y = Ax^3$ 

Para determinar el parámetro **A** usemos el método de los mínimos cuadrados. Para ello se debe minimizar:

$$
E = \sum_{i=1}^{n} \left( Ax_i^3 - y_i \right)^2
$$

suponiendo un conjunto de *n* datos. Derivando con respecto a la variable *A*, igualando a 0 y despejando se obtiene:

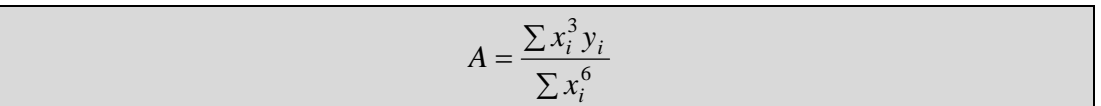

Usando una planilla Excel, se obtiene:

|              | $\mathbf{x}$ | v     | $x^6$      | $x^3$      | $y = Ax^3$ |
|--------------|--------------|-------|------------|------------|------------|
|              | 0,75         | 10    | 0,17797852 | 4,21875    | 5,0962500  |
|              | 0,86         | 12    | 0,40456724 | 7,632672   | 7,6835565  |
|              | 0,95         | 15    | 0,73509189 | 12,860625  | 10,3570900 |
|              | 1,08         | 17    | 1,58687432 | 21,415104  | 15,2173210 |
|              | 1,12         | 20    | 1,97382269 | 28,09856   | 16,9715302 |
|              | 1,26         | 27    | 4,00150414 | 54,010152  | 24,1645421 |
|              | 1,35         | 35    | 6,05344514 | 86,113125  | 29,7213300 |
|              | 1,51         | 41    | 11,8539116 | 141,160991 | 41,5908481 |
|              | 1,55         | 48    | 13,867245  | 178,746    | 44,9844100 |
|              | 1,6          | 50    | 16,777216  | 204,8      | 49,4796800 |
|              | 1,63         | 51    | 18,7553696 | 220,868097 | 52,3154238 |
|              | 1,67         | 54    | 21,6919616 | 251,503002 | 56,2621530 |
|              | 1,71         | 59    | 25,00211   | 295,012449 | 60,4025489 |
|              | 1,78         | 66    | 31,8068026 | 372,223632 | 68,1282042 |
|              | 1,85         | 75    | 40,0894751 | 474,871875 | 76,4860300 |
| <b>Sumas</b> |              |       | 194,777376 | 2353,53503 |            |
| A=           |              | 12,08 |            |            |            |

Luego el modelo cúbico buscado es  $y = 12.08x^3$ . Graficando este modelo junto a los datos de la situación en estudio, se obtiene:

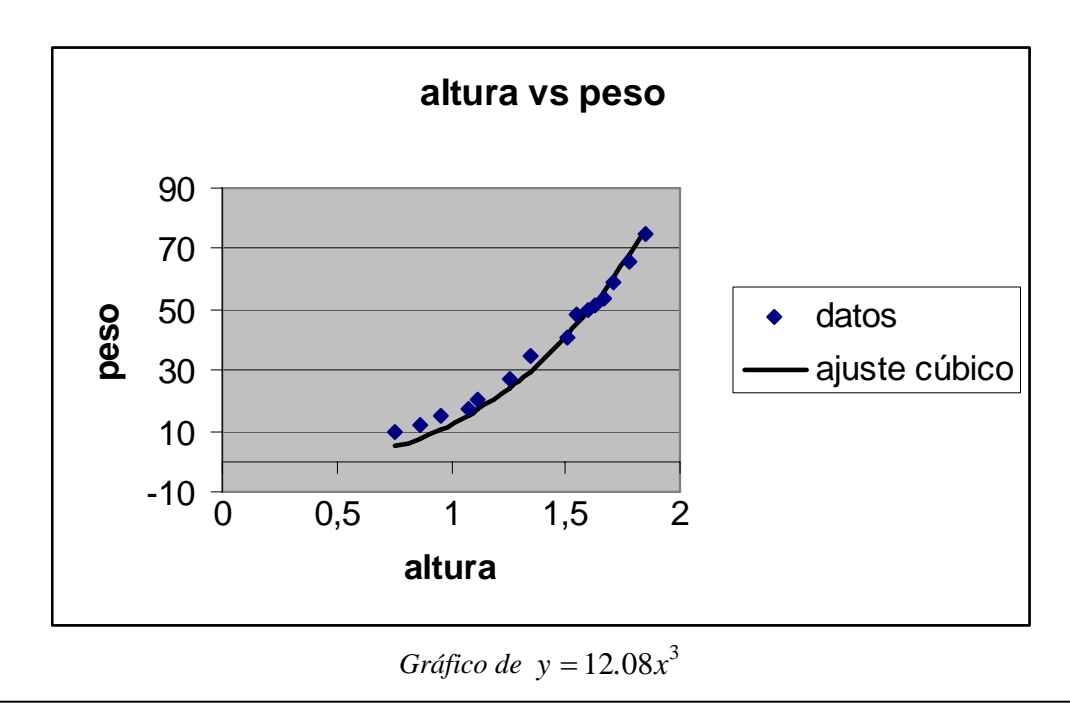

Universidad de Talca Profesores: Juanita Contreras S. Instituto de Matemática y Física Claudio del Pino O.

Es claro que se ha obtenido un ajuste que se comporta bastante bien para alturas sobre 1,5m, pero no tan bien para alturas bajo 1m. Es posible, que el exponente 3 de este modelo no sea el adecuado, intentemos ahora el:

## **Modelo potencial:** y=ax<sup>b</sup>

Aplicando el procedimiento desarrollado en el ejemplo 1, se obtiene:

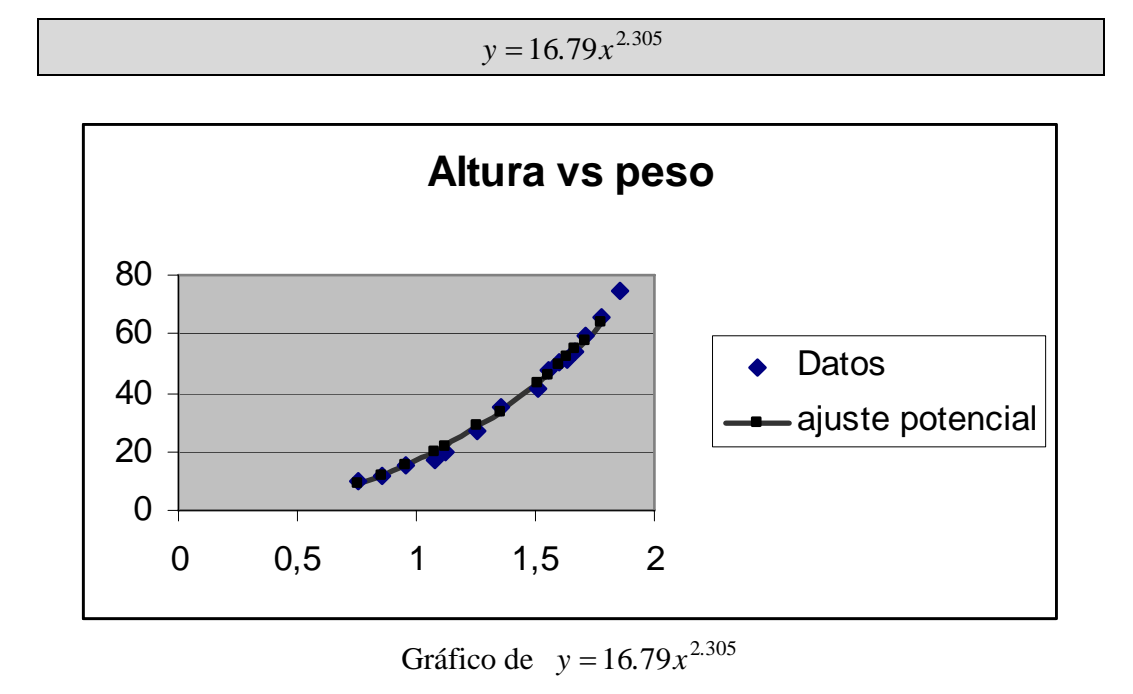

## $\blacksquare$  **Modelo exponencial:**  $y = ae^x$

Linealizando este modelo y aplicando los resultados obtenidos en la actividad 2, se obtiene el modelo exponencial de esta situación:

$$
y = 2.513e^{1.856x}
$$

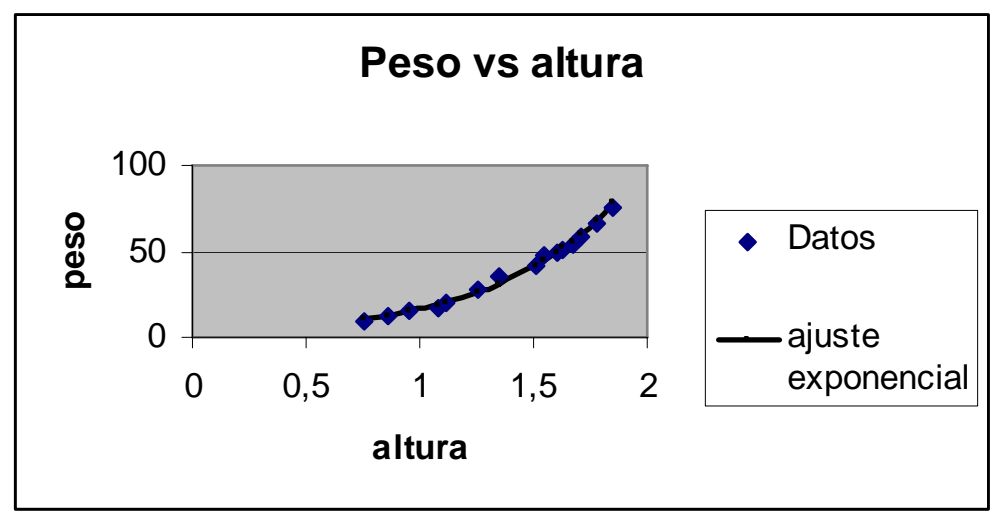

Gráfico de  $y = 2.513e^{1.856x}$ 

#### **Conclusiones**

En general, ¿Cómo reconocer si un modelo encontrado se comporta *razonablemente* bien?. En la práctica la mejor manera de responder esta pregunta es mirando el gráfico obtenido (sobre la nube de puntos) y observar los siguientes aspectos:

- ¿la curva (gráfico del modelo) va a través de los puntos de la nube?. NO=MALO.
- ¿existen puntos con un comportamiento claro que se alejan del modelo?. SI=MALO.